**Transformando seu condomínio em um lugar ainda melhor.**

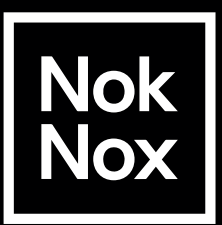

## **Seu condomínio agora é Nok Nox!**

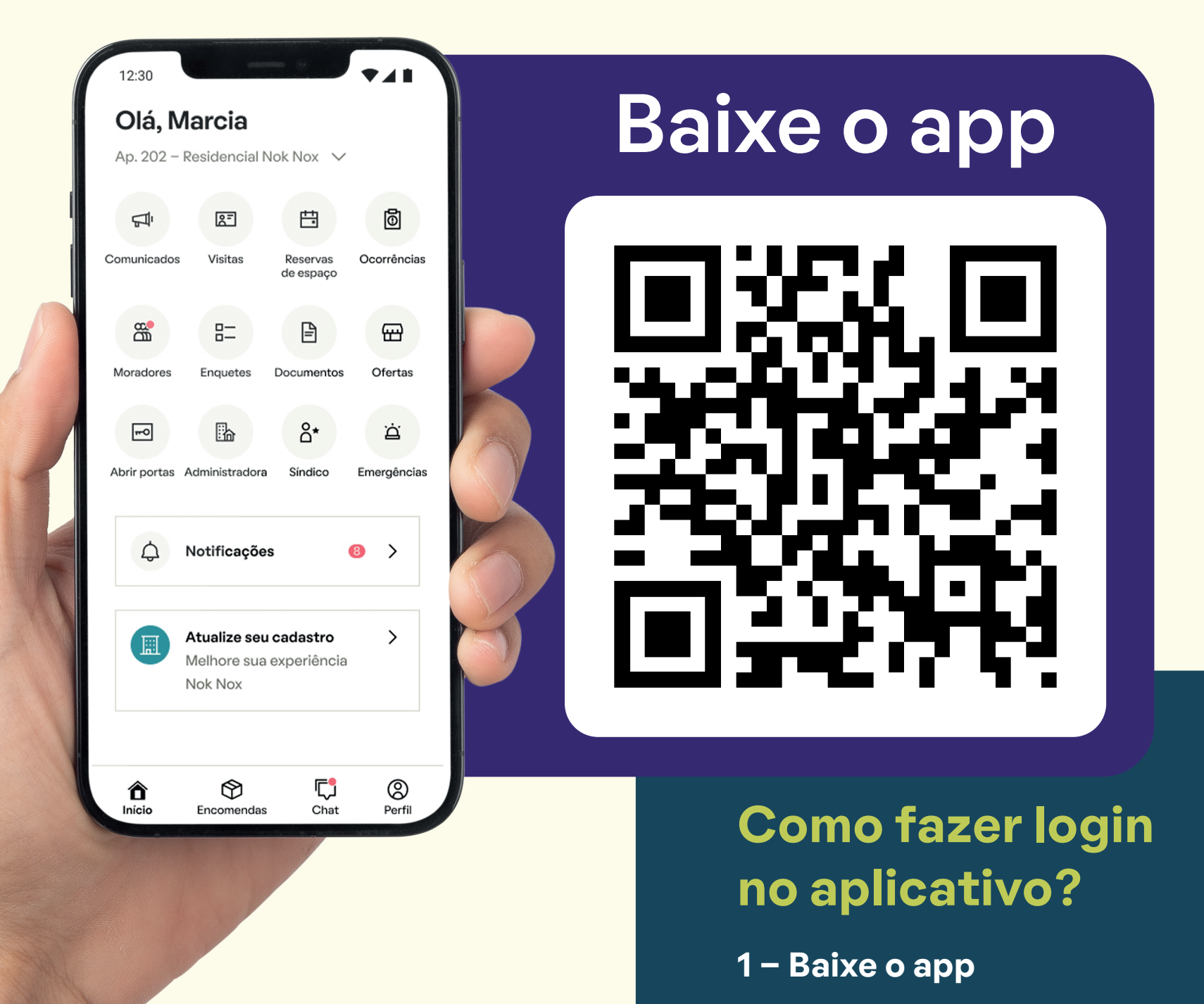

Baixe o APP no QR code abaixo para não perder as novidades e informações importantes sobre o condomínio.

**2 - Crie sua conta**

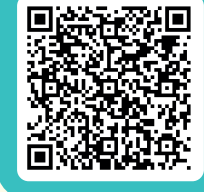

## **3 - Busque seu condominío**

**4 - Aguarde aprovação**

**5 - Faça login e aproveite**

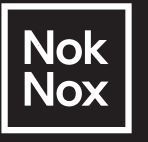

**Estamos aqui para ajudar! Entre em contato conosco para qualquer dúvida ou assistência.**

> Siga-nos nas redes sociais para ficar por dentro de atualizações e dicas.

O @noknox in /company/noknox